# **www.ornipreparation.com**

# **Partie I : Systèmes informatiques / 07 pts**

1.a) Définitions :

• Système Informatique : Ensemble de moyens informatiques et de télécommunications ayant pour finalité de collecter, traiter, stocker et présenter les données. **0,5 pt**

• Maintenance préventive : Ensemble d'opérations visant à éviter d'éventuelles pannes ou défaillances des équipements informatiques (matériels ou logiciels). **0,5 pt**

1.b) Nommons un matériel permettant de protéger un système informatique contre les variations électriques : Régulateur de tension 0,5 pt

1.c) Nommons un logiciel permettant de protéger un système informatique contre les attaques de cheval de Troie

: Antivirus 0,5 pt

- 2) On considère le réseau LAN illustre par la figure.
- 2.a) nommons les équipements E1 et E1
- E1 : Switch / Hub ou Commutateur / Concentrateur; **0,5 pt**
- E2 : Modem. **0,5 pt**
- 2.b) Déterminons l'adresse IP de ce réseau : **0,75 pt**

### **197.168.100**

2.c) Proposons une adresse IP valide pour la configuration de l'ordinateur de Sec1.

### **192.l68.l0.1**

2.d) Indiquons la commande complète à saisir sur la machine sec1 pour vérifier sa communication avec le serveur. **0,75 pt** 2.a) nommons les équipements E1 et E1<br>
E1 : Switch / Hub ou Commutateur / Concentrateur; 0,5 pt<br>
E2 : Modem. 0,5 pt<br>
2.b) Déterminons l'adresse IP de correspondent (0,75 pt<br>
2.b) Déterminons l'adresse IP de correspondence

### **ping 192.l68.10.102**

3) Listons deux caractéristiques d'une carte mère **0,5 x 2 = 1 pt**

- Socket du processeur ;
- Chipset;
- Format ou facteur d'encombrement ;
- Fonctions Intégrés (cane son, carte videos, ...);
- Nombre de connecteurs PCI;
- 
- Etc.

4) Expliquons ce que fait la commande =SOMME.SI(A1 :A3,  $\leq$  17) lorsqu'elle est saissie dans la cellule B1 d'une feuille de calcul **1 pt**

Elle effectue la somme des valeurs de la plage A1 :A3 qui sont strictement inferieures à 17.

## **Partie II : Systèmes d'information et bases de données / 7 pts**

Exercice 1 : Systèmes d'information / 3 pt

### 1.) Définitions

- Entité : représentation d'un objet du monde réel qui joue un rôle dans un système d'information. **0,5 pt**
- Association : Lien sémantique existant entre plusieurs entités**. 0,5 pt**
- 2.) Produisons le MCD décrivant ce fonctionnement en représentant : **1 pt**
- a. Les entités et leurs propriétés ;

# **www.ornipreparation.com**

- b. Les relations entre entités ainsi que les éventuelles propriétés ;
- c. Les cardinalités.

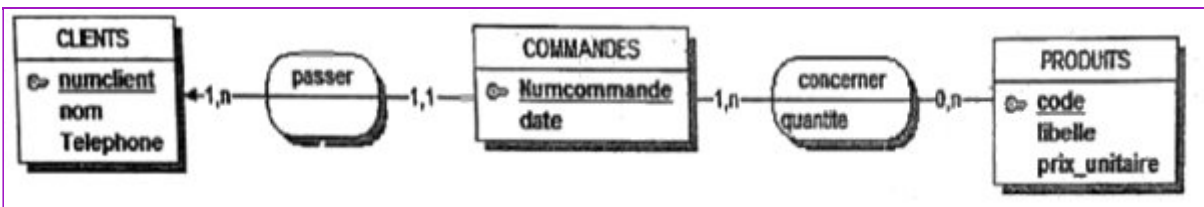

3.) En appliquant les règles de passage du MCD vers le MLD, déduisons le MLD correspondant au fonctionnement de ce système.0,25x4 = 1 pt

CLIENTS **(numclient**, nom, Telephone)

COMMANDE (**Numcommande,** #numclient, date)

PRODUITS (**code**, libelle, prix\_unitaire)

CONCERNER (#**Numcommande**, #**code**, quantite)

# **Exercice II : Base de données / 04 pts**

1.) Donnons deux commande SQL de définition de données et deux commandes SQL de manipulation de données de notre choix. 0,25X4 = 1 pt

• Définition de données : CREATE, ALTER, DROP, RENAME, TRUNCATE…

• Manipulation de données : INSERT, SELECT, UPDATE, DELETE…

2.) Ecrivons une requête SQL permettant d'ajouter la colonne Classe ( de taille variable et maximale 12)

### ALTER TABLE Eleve

### ADD Classe VARCHAR(12);

3.) Donnons sous forme de tableau, le résultat de la requête suivante :

SELECT Nom, Pronoms, Sexe

FROM Eleve

WHERE Sexe<>'F' AND Age=18 ;

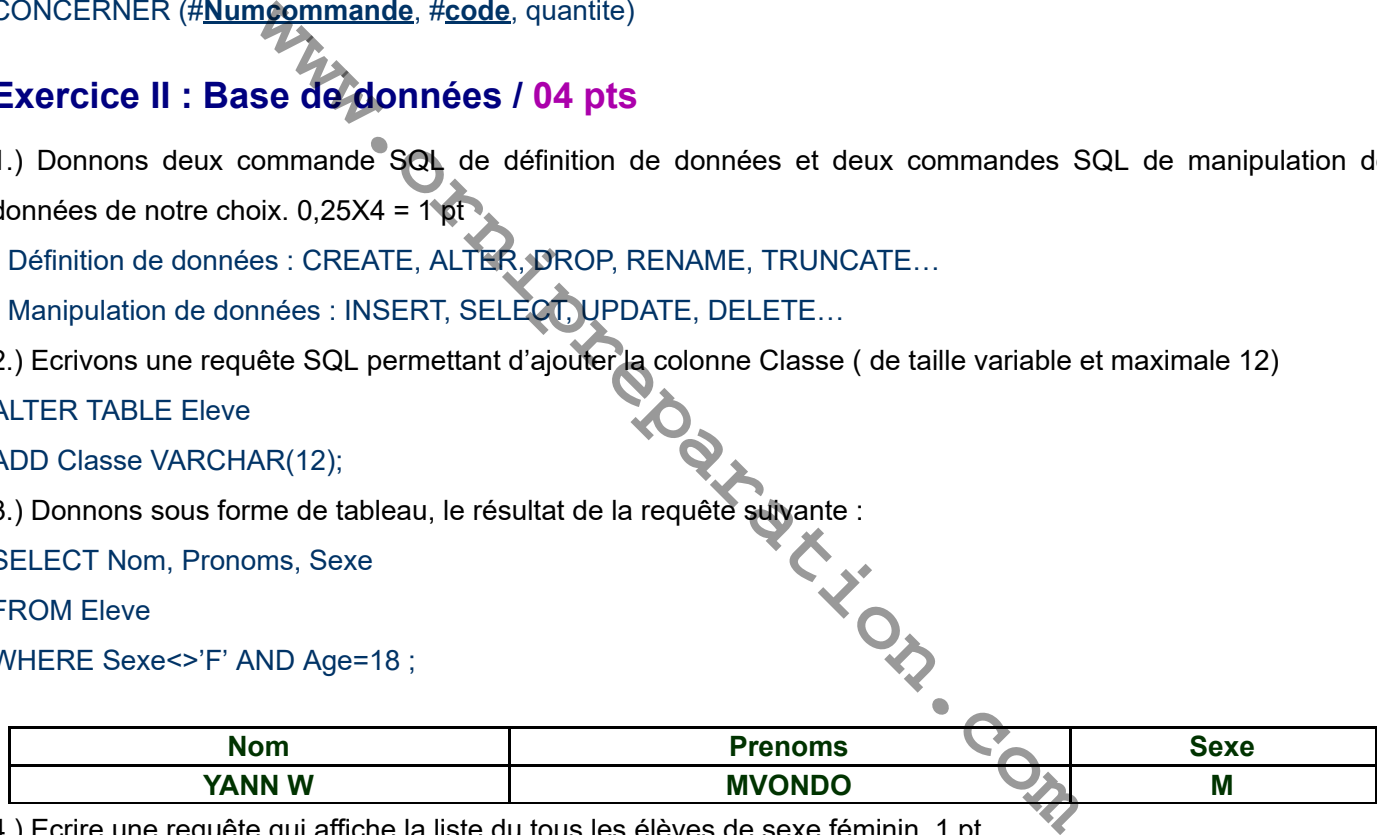

4.) Ecrire une requête qui affiche la liste du tous les élèves de sexe féminin, 1 pt

### SELECT\*

FROM Eleve

WHERE SEXE='F' AND Age <18;

## **Partie III : Algorithmique et programmation /** 07 pts

## **Exercice 1 : Algorithmique**

1.) Expliquons ce que fait la ligne 3 de l'algorithme. **0,5 pt**

Déclare un tableau « Tab » d'entiers, de taille 5, dont les indices vont de 1 à 5.

2.) Réécrivons les lignes 6, 7, 8 et 9 de cet algorithme en utilisant la structure iterative TANTQUE

i←1 TANTQUE(i<=10)FAIRE Ecrire("Saisir un nombre")

# **www.ornipreparation.com**

Lire(Tab[i])

i←i+1 **FINTANQUE** 

3.) Exécutons l'algorithme sur la feuille de composition pour Tab=[5, 7, 1, 2, 6] et en déduisons ce que fait l'algorithme. **1,5 pt**

• Pour les raisons de débordement dans le tableau, l'algorithme génère une erreur d'exécution.

• Impossible de déduire ce que fait l'algorithme à partir de l'exécution.

# **Exercice 2 : Programmation / 3 pts**

1.) Citons deux exemples d'IDE utilisables pour la compilation du programme C

CodeBlock, Dev-CPP

2.) Recopions et complétons le tableau. **0,5 x4 = 2 pts**

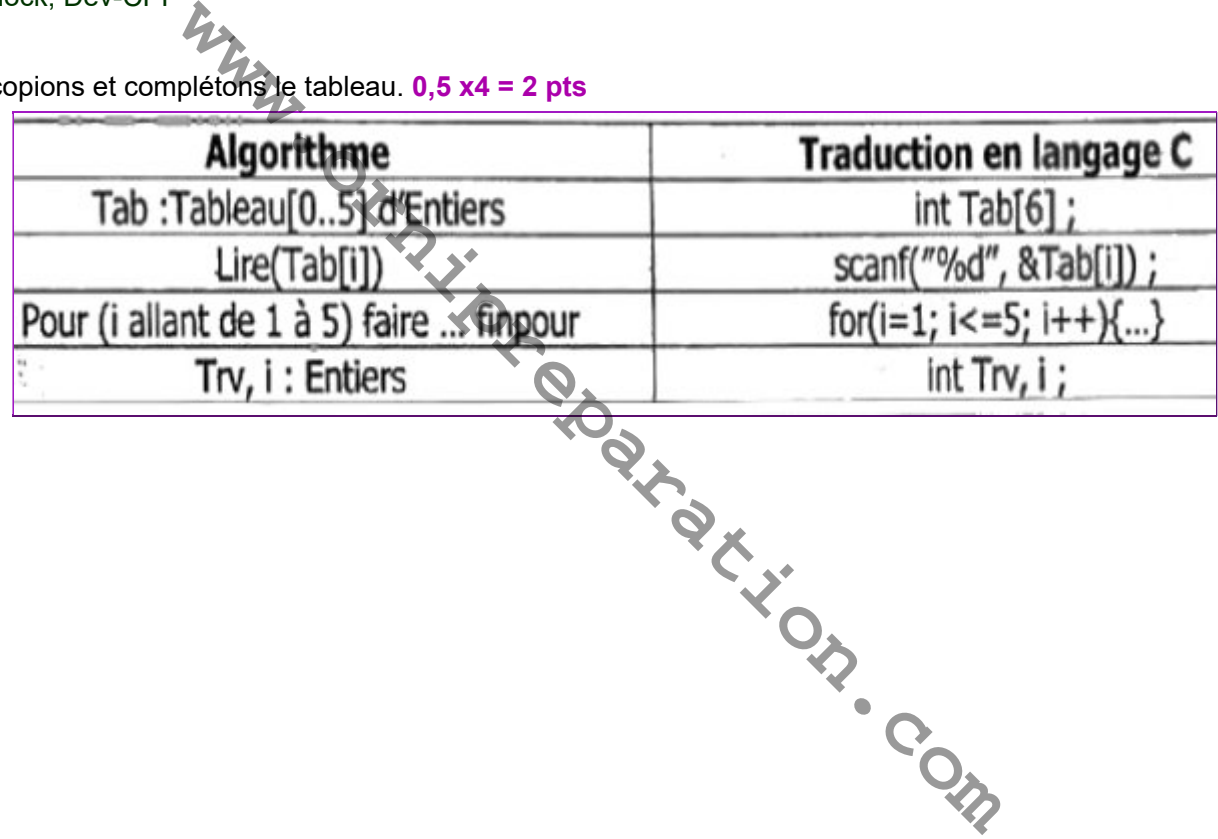